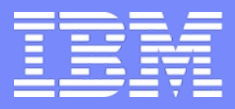

IBM Research - Tokyo

## Bring Apache Spark Closer to Accelerators

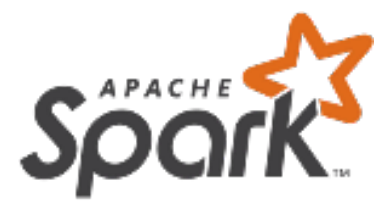

Hiroshi Inoue (IBM Research – Tokyo) in collaboration with Kazuaki Ishizaki (IBM Research – Tokyo) Gita Koblents (IBM Toronto Software Lab) Jan Wróblewski (University of Warsaw)

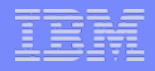

# Spark is Becoming Popular for Parallel Computing

- Write a Scala/Java/Python program using parallel functions with distributed in-memory data structures on a cluster
- val dataset = ... $((x1, y1), (x2, y2), ...)$ ...)... // input points val model = KMeans.fit(dataset)  $\frac{1}{\sqrt{2}}$  train k-means model
- ... val vecs = model.clusterCenters.map(vec =>  $(vec(\theta)*2, vec(1)*2)$ ) // x2 to all centers

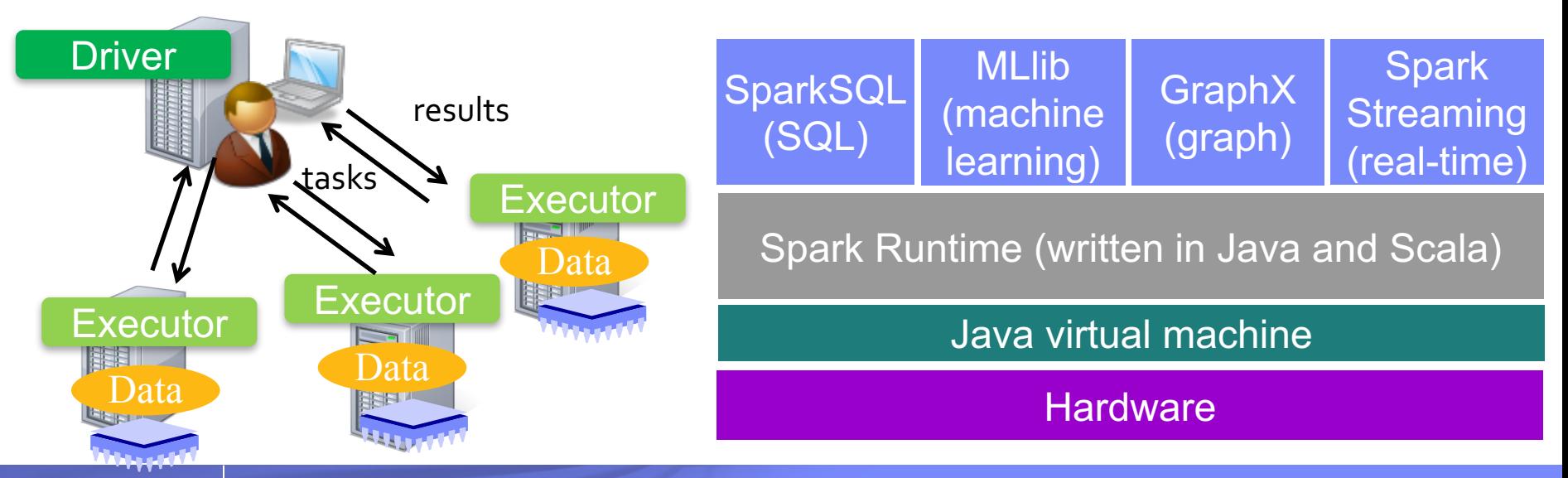

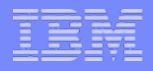

## **Opportunities** and **Challenges**

### § **Spark programs explicitly show data parallelism for distributed execution**

 $\rightarrow$  We want to exploit accelerators, such as GPU and SIMD instruction of CPUs, based on the same parallelism

### § But, **JVM hides details of underlying hardware**

– We can call optimized native libraries (e.g. written with CUDA), but it is not easy to accelerate user Spark code; we need to generate accelerator code at runtime by JIT compiler

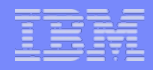

## Our approach: end-to-end software stack optimization

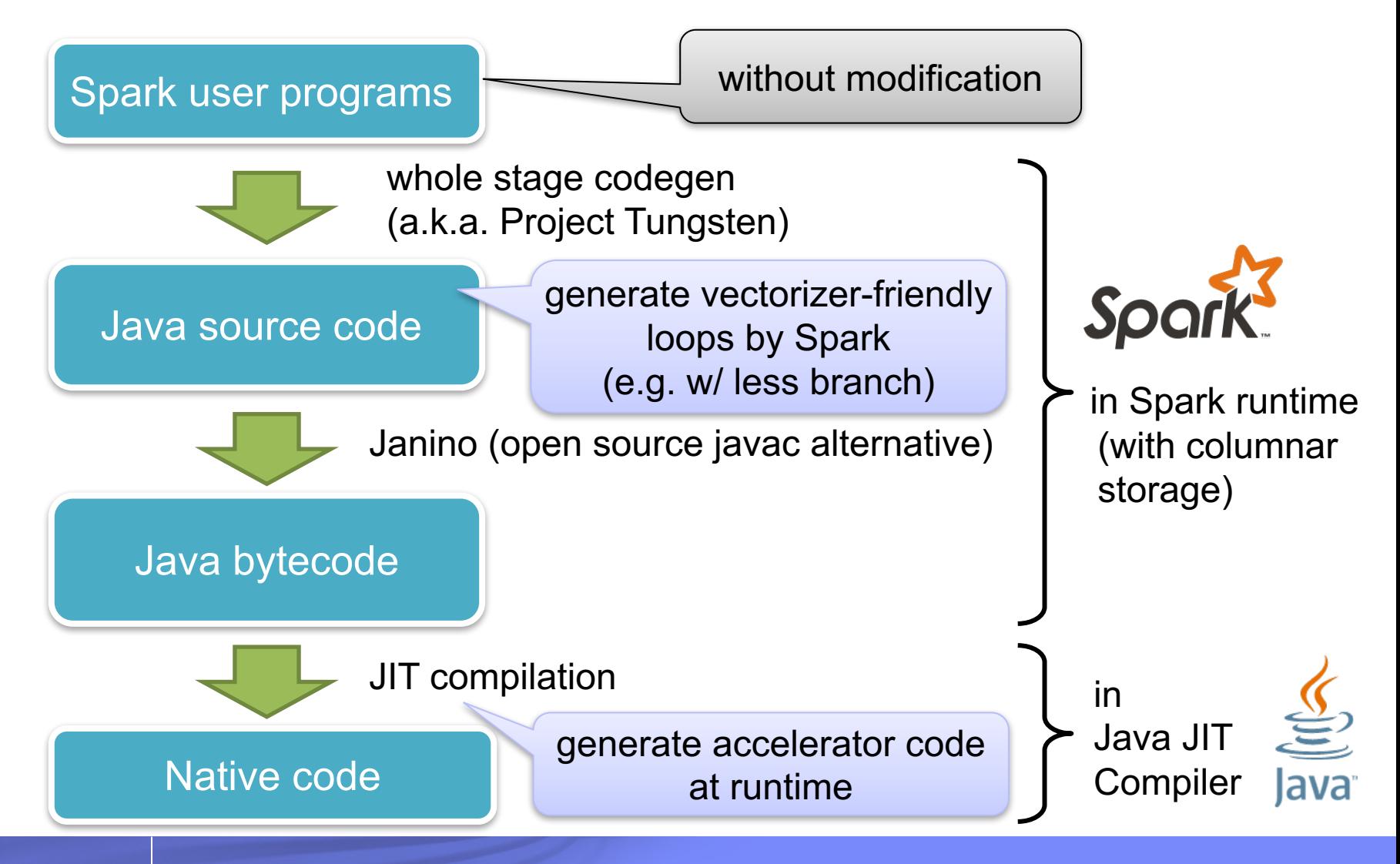

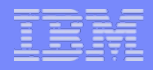

## Example: Vectorization of simple reduction code

■ Even a simple reduction user program, we need to enhance Spark to emit vectorizer-friendly Java code

data.selectExpr("sum(value)")

§ Conditional branches in the loop disturb vectorization

#### IBM Research - Tokyo

int inputadapter  $rowIdx = columnar$  batchIdx; while (inputadapter\_rowIdx < columnar\_numRows) { **boolean inputadapter\_isNull1 =**

#### **inputadapter\_col0.isNullAt(inputadapter\_rowIdx);**

double inputadapter value1 = inputadapter isNull1 ? -1.0 :  $(\text{inputad}$ apter $\text{col0.getDouble}(\text{inputad}$ apter $\text{rowIdx})$ ;

// do aggregate // common sub-expressions

// evaluate aggregate function boolean agg  $isNull13 = true;$ double agg value  $13 = -1.0$ ;

```
boolean agg_isNull14 = agg_bufIsNull1;
double agg_value14 = agg_bufValue1;
if (agg_isNull14) {
 boolean agg isNull16 = false;double agg_value16 = -1.0;
 if (!false) \{agg value16 = (double) 0;
 }
 if (!agg isNull16) {
  agg isNull14 = false;agg_value14 = agg_value16;
 }
}
```

```
boolean agg_isNull18 = inputadapter_isNull1;
double agg_value18 = -1.0;
if (!inputadapter isNull1) {
  agg_value18 = inputadapter_value1;
 }
if (!agg isNull18) {
  agg isNull13 = false;
  agg_value13 = agg_value14 + agg_value18;
 }
boolean agg_isNull12 = agg_isNull13;
double agg_value12 = agg_value13;
if (agg isNull12) {
  if (!agg_bufIsNull1) {
   agg isNull12 = false;
   agg_value12 = agg_bufValue1;
  }
 }
// update aggregation buffer
agg_bufIsNull1 = agg_isNull12;
agg_bufValue1 = agg_value12;
inputadapter_rowIdx++;
if (shouldStop()) return;
}
```
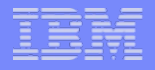

## Example: Vectorization of simple reduction code

■ Even a simple reduction user program, we need to enhance Spark to emit vectorizer-friendly Java code

data.selectExpr("sum(value)")

- Conditional branches in the loop disturb vectorization
- $\rightarrow$  We eliminate conditional branches as much as possible by enhancing Spark code generator
	- **Nullcheck** of input is skipped if scheme assure non-null
	- **Buffer initialization** is moved outside the loop
	- **Output buffer overflow check** is not required for reduction

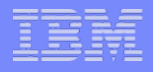

## JIT Compiler Enhancements

- Java JIT cannot reorder floating point arithmetic not to affect the final results as required by language spec.
- But Spark programming model does not guarantee the order of computation due to its inherent nature of parallel and distributed execution

 $\rightarrow$  So we can selectively optimize FP operations for Spark

■ We put a special annotation for Spark generated Java loop to inform vectorizable loops with floating point arithmetic to JIT compiler

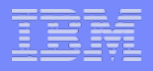

## Still we have lots of challenges..

- Example: Overhead of calling user-defined functions (lambda) [1]
	- Problem: A user-defined function takes plain Java objects as input; so Spark need boxing/unboxing to call userdefined functions
	- Our Solution: To analyze and rewrite bytecode sequence of user-defined function (at runtime!) to directly access Spark's internal data representation

[1] Jan Wróblewski, Kazuaki Ishizaki, Hiroshi Inoue and Moriyoshi Ohara, "Accelerating Spark Datasets by inlining deserialization", *IPDPS 2017*

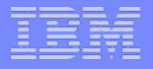

# **Summary**

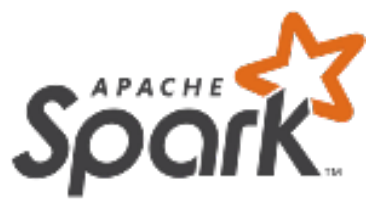

- Apache Spark is becoming an important infrastructure for bigdata analytics and machine learning tasks
- § To fully exploit computing resource based on the data parallelism available in user programs, we need optimization technologies in the software stack including Spark itself and also Java runtime environment

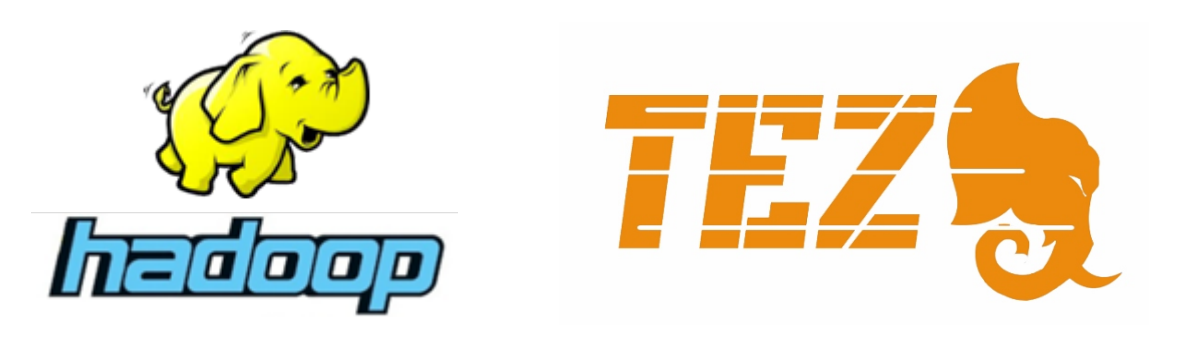

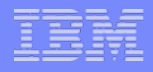

## References for more detail of our work

- "Bringing Apache Spark Closer to SIMD and GPU", *Blog post at Spark Technology Center*, Dec. 2016 http://www.spark.tc/simd-and-gpu/
- § Jan Wróblewski, Kazuaki Ishizaki, Hiroshi Inoue and Moriyoshi Ohara, "Accelerating Spark Datasets by inlining deserialization", *IPDPS 2017*
- Kazuaki Ishizaki, "Leverage GPU Acceleration for your Program on Apache Spark", *GPU Technology Conference (GTC) 2017*